## 2.3 Derivatives Using Limits

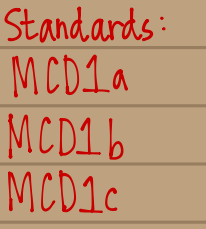

This was created by Keenan Xavier Lee, 2013. See my website for more information, lee-apcalculus.weebly.com.

Old) Calculating Tangent Lines To find the slopes of tangent lines we could  $m = lim_{h\to0} f(ath) - f(a)$ <br> $h\to0$  if limit exists. Find the IROC at  $x = 1$  for  $f(x) = 4 - x^2$ .  $m = lim_{h \to 0} f(a+h) - f(a)$  $=$   $\frac{1}{h}$  -2h -  $h^2$ <br> $h^3$  $=$   $ln\frac{ln(-2-h)}{ln 30}$ =  $lim_{t(1+h)-1}(1)$  $h30$   $h3$ =  $\lim_{h \to 0}$   $\frac{4-(1+h)^{2}}{h}$  - (3)  $=$   $\frac{1}{h+0}$  - 2 - h  $=$   $\left[\sin \left[4 - \left(1 + 2h + h^2\right)\right] - \left(3\right)\right]$  $= -2 - (u) = (2)$  $h\ni c$  $= \lim_{k \to \infty} \frac{4-1-2k-k-3}{2}$  $rac{h}{20}$ <br>=  $lim_{x \to 0} 3 - 2h - h^2 = 3$ This was created by Keenan Aavier Lee, 2013. See my website for more information, lee-apcalculus weebly.com.

held Derivatives

- are a way to measure the IROC of a function at any point
- . gives us a function of x at any given point  $P(x, f(x))$  which we will notate as  $f'(x)$  of prime of
- This " new " function gives the slope of the tangent<br>Line to the graph of f, at the point  $(x, f(x))$ , provided that the graph has a tangent line at this point .

This was created **by Keenan Xavier** Lee, 201**1**. See my website for more information, lee-apcalculus.weebly.com.  $\frac{\log 1}{\log 1}$ The derivative of  $f$  at  $x$  is given by  $f'(x) = lim_{h\to0} f(x+h) - f(x)$ provided that the limit exists. For all of  $(x)$  for which this limit exists,  $f'$  is the funct on of X. other notations for derivatives . '

 $[Example 1]$  Find the devivative of  $f(x) = 4-x^2$ .  $f'(x) = \lim_{h \to 0} \frac{f(x+h) - f(x)}{h}$  $=$   $\lim_{x\to 0}$   $[4-(x+h)^{2}] - [4-x^{2}]$  $h\rightarrow o$ =  $\lim_{h\to 0}$   $(4 - (x^2 + 2xh + h^2)) - (4 - x^2)$  $=$   $\lim_{h\to h}$   $4 = x^2 - 2xh - h^2 - 4 + x^2$  $=$   $\ln x$  -2xh- $h^2$  $=$   $\left(\frac{1}{2}x^{-h}\right)$  $=$   $\lim_{h \to h} -2x-h$  $= -2x - (0)$  $-2x.$ The devivative of  $f(x) = 4 - x^2$  is  $f'(x) = 2x$ .

This was created by Keenan Xavier Lee, 2013. See my website for more information, lee-apcalculus weebly.com.

How can <sup>I</sup> use the derivative to get the slopesof tangent lines ?

 $f(x)$  - $-14 - x^2$ f ' lx ) : - 2x

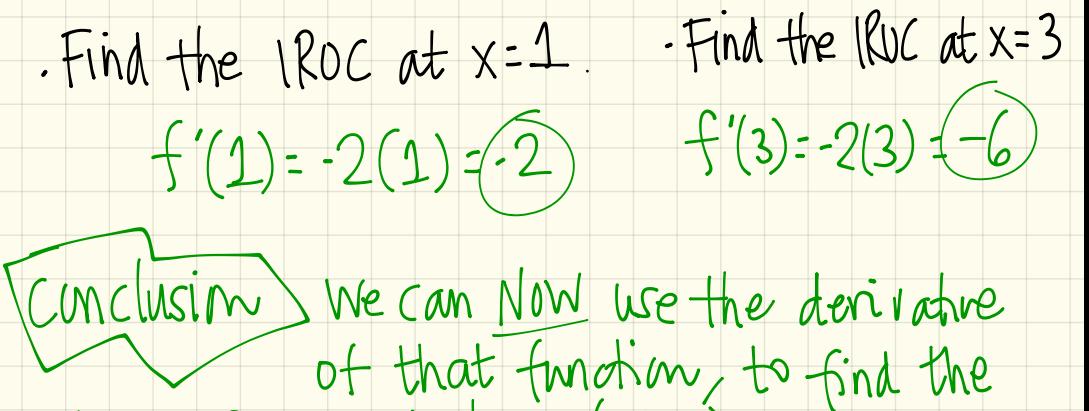

slopes of tangent lines (IROC) at Any x - Value , provided the slope of the tangent une exist at the indicated x-value.

This was created by Keenan Xavier Lee, 2013. See my website for more information, lee-apcalculus.weebly.com.

 $CFxample$   $2$   $Fmd$   $\frac{dy}{dx}$   $for$   $f(x) = 2x^2$ .

FXample 3) Find the slupes of the tangent each indicated point of the function:  $f(x)=\bigwedge x$ .  $\bigcirc$  X=2 @X=3 DX :S @X=7 @÷

 $[Example 4]$  what is the derivative of  $f(x)=3x^3$ .

 $[Example 5]$   $\frac{dy}{dx}(\sqrt{1+x^1}) = ?$ 

 $EXanpe6$  find the equation of the thight line fweachofthose slopes in Example } .

This was created by Keenan Xavier Lee, 2013. See my website for more information, lee-apcalculus.weebly.com.

 $E\times$ ample  $2\frac{dy}{dx}(2x^2) = ?$ 

 $m = lim_{h\ni0} + (x+h) - f(x)$  $=\lim_{h\to 0} \frac{[2(x+h)^{2}]-[2x^{2}]}{h}$  $=$   $\left[\frac{2(x^{2}+2xh+h^{2})}{h+h^{2}}\right]-[2x^{2}]$  $=$   $\sin \left[2x^2+4xh+2h^2\right]-2x^2$  $=$   $\frac{1}{2}x^{2}+4xh+2h^{2}-2x^{2}$  $=$   $\ln$   $\frac{4xh+2h^2}{h^2}$  $h30$  $= \lim_{h\rightarrow 0} \frac{1}{1 + \frac{4x+2h}{h}}$  $= \frac{1}{20}$   $4x + 2h = 4x + 2(0)$ 

This was created by Keenan Xavier Lee, 2013. See my website e information, lee-apcalculus.weebly.com.

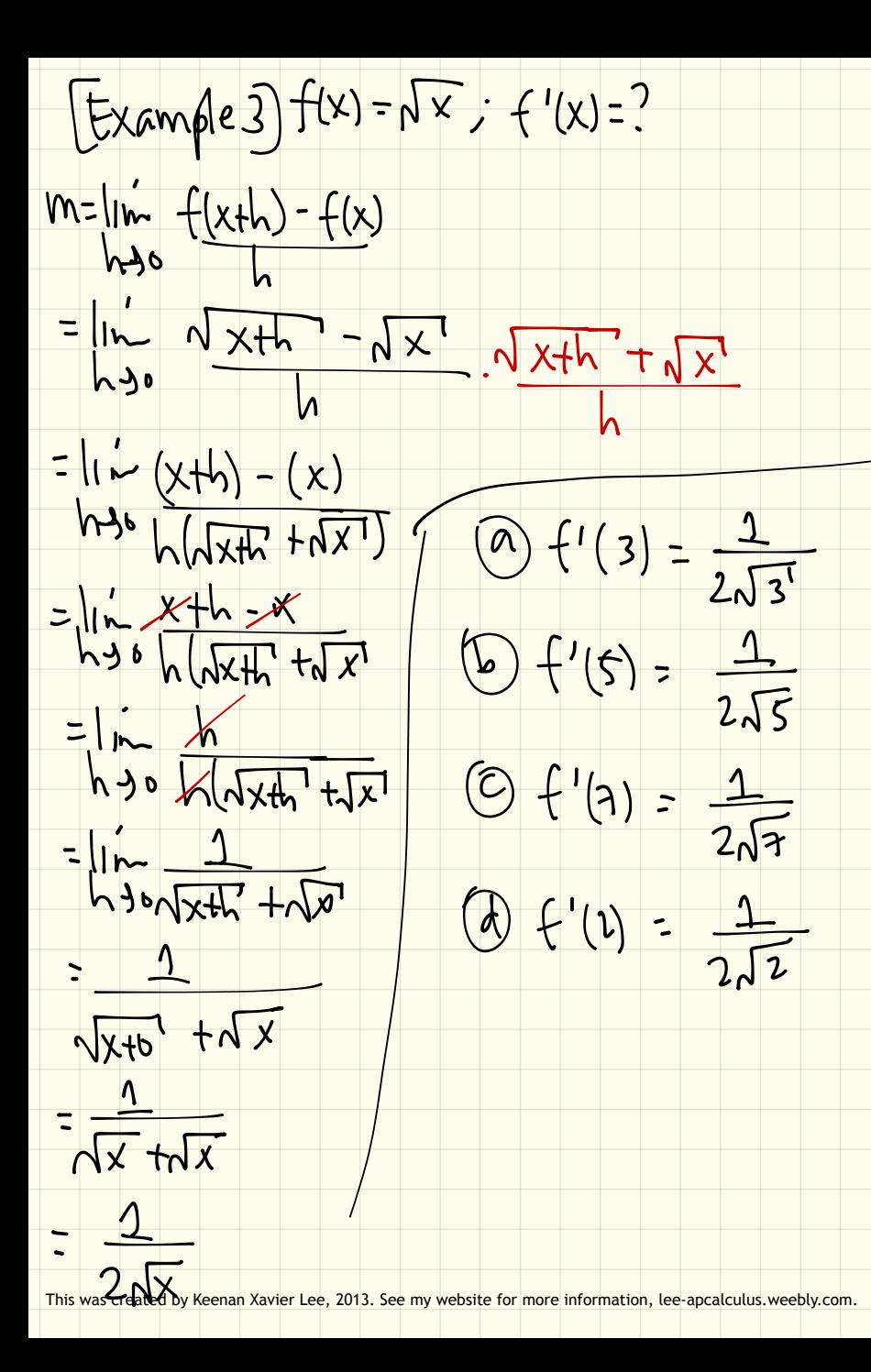

[Example 4] y = 3x<sup>3</sup>. What is y'?  $f'(x) = |m| \frac{f(x+h) - f(x)}{h}$  $h \rightarrow v$   $h$  $=$   $\ln \left[ 3(x+h)^3 \right]$  -  $\left[ 3x^3 \right]$  $h \rightarrow s$  $= 10 - (3(x^{3} + 3xh + 3xh^{2} + h^{3})) - (3x^{3})$  $h\rightarrow b$  $= ln \frac{3x^{2}+3x^{2}h+3xh^{2}+h^{3}-3x^{3}}{2}$  $= \frac{1}{2} \times \frac{2}{h} + 3xh^{2} + h^{3}$  $=$   $\frac{1}{2}$   $\frac{1}{2}$   $\frac{1}{2$  $=$   $\ln 3x^{2}+3xh+h^{2}$  $h + h$  $=3x+3x(0)+ (0)^2$  $3x^2$ 

This was created by Keenan Xavier Lee, 2013. See my website for more information, lee-apcalculus weebly.com.